# **SRP\_FastArray Create**

Creates a new SRP Fast Array.

# **Syntax**

```
Handle = SRP_FastArray("Create", InitialArray)
```
## Returns

Handle to the newly created SRP Fast Array

## **Parameters**

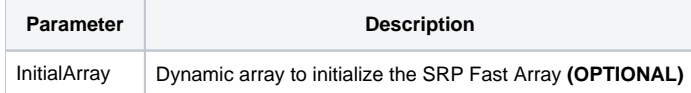

#### Remarks

The Create service creates a new SRP Fast Array, which is a very fast 3-dimensional array. It mimics all the functionality of the "Angle Bracket" dynamic array, that is, arrays using @FM, @VM, and @SVM as delimiters. It works at tops speeds such so you can greatly increase performance of routines that build or manipulate very large dynamic arrays.

#### Examples

```
// Create an empty fast array
Handle1 = SRP_FastArray("Create")
// Create an array initialized to an OI Dynamic Array<br>InitArray = ""InitArray
InitArray<1, 2> = "ABC":@SVM:"DEF"<br>InitArray<2> = "EFG"
InitArray<2>
InitArray<3, 1, 7> = "HIJ"
Handle2 = SRP_FastArray("Create", InitArray)
// Release handles when finished
SRP_FastArray("Release", Handle1:@FM:Handle2)
```